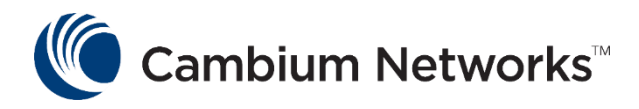

# Product Training Introduction to cellular Uplink on cnPilot™ AP's

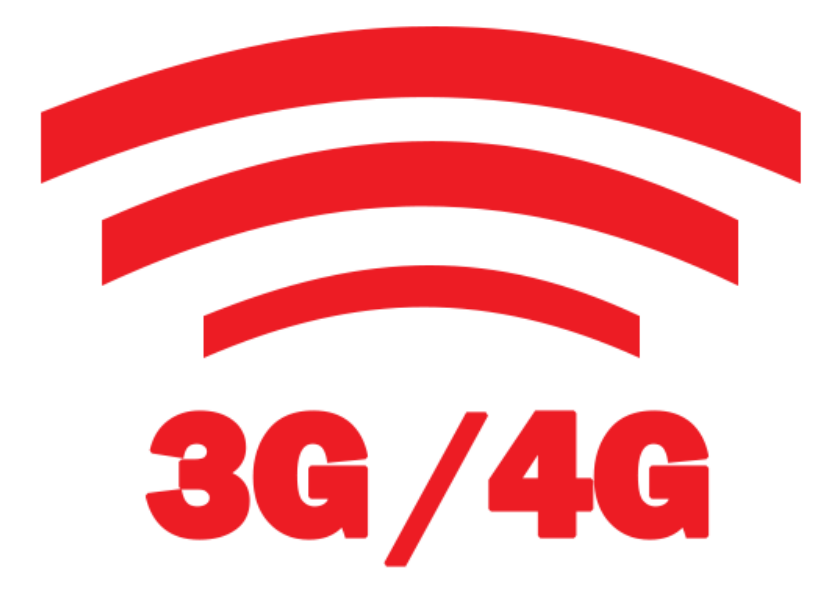

# **Brief : cnPilot AP 3G/4G Uplink**

- Enterprise Network needs failover connection to reduce the downtime costs.
- Enterprise traditionally use Analog lines and ISDN connections for failover.
- With emergence of LTE, 3G/4G have surpassed older technologies.
- Cambium Networks e600 AP comes with LTE support to provide primary internet and the backhaul.

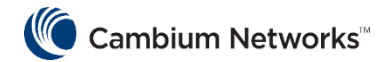

#### **Network Setup**

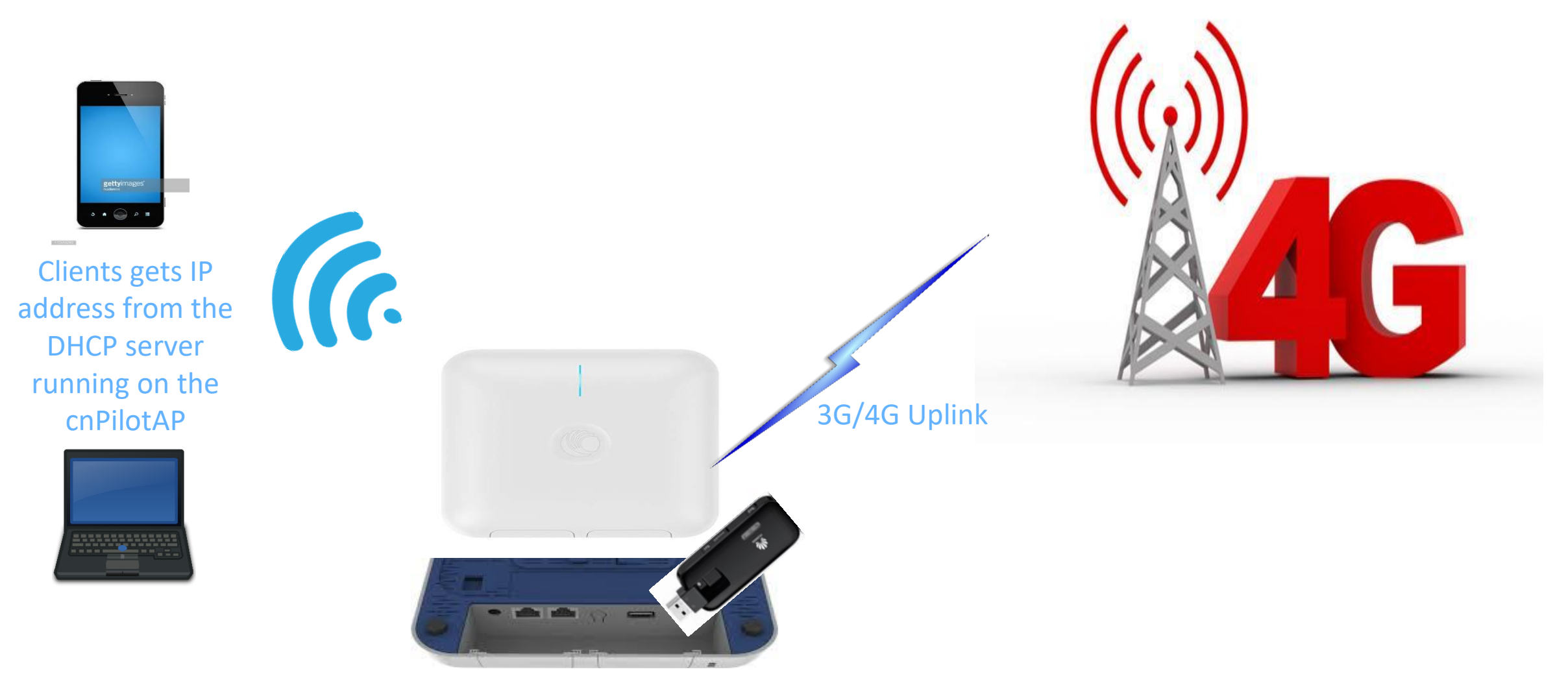

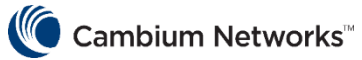

# **Supported model and How feature works**

- The support for cellular uplink is added in cnPilot version 3.11-r1 (CLI support is already added in 3.10 version )
- As of now, we support two models of dongles:
	- Huawei E8372
	- Huawei E3372
- 3G/4G Uplink can be configured two modes, Failover only checked and unchecked.
	- If Failover only is unchecked, then 3G/4G (WWAN ) will be the only working connection.
	- If Failover only is checked, then Ethernet will be the primary connection and WWAN will be backup.
- This is how 3G/4G failover works :
	- Running a check in the background that constantly monitors a user configured IP address (Eg: 8.8.8.8) for reachability through ping.
	- If the IP is reachable and 3G/4G interface is down, do nothing (since we have wired connectivity, which is preferred).
	- If the IP is not reachable and LTE interface is down, then bring up the LTE interface. If it is already up let it remain up.
	- If the IP is reachable and LTE interface is UP, periodically Ethernet connections is checked
	- If LTE signal is lost before the periodic interval, a keep-alive method is triggered in the background to switch to wired
- Note : Cellular link can be configured as backup only to Ethernet connection

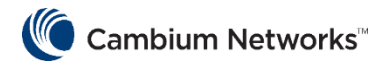

## **Management**

#### • WEBUI Configuration

- Click the Configure link on the cnPilot main window.
- In the Configure window, click the Network settings
- Click the WWAN tab and configure the following parameter as shown in figure

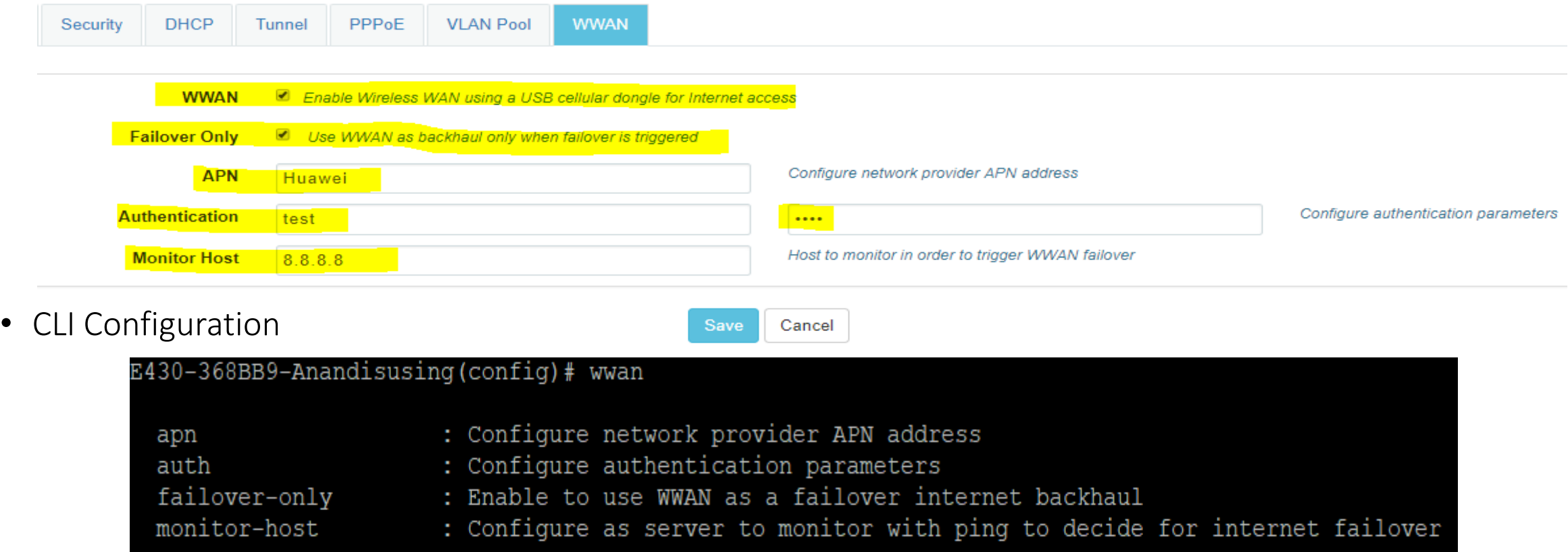

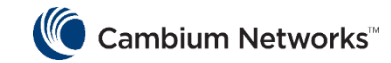

## **Show/Debug commands**

- service show debug-logs infrad, will show you the WWAN bring up status
- show ip interface brief
- show events

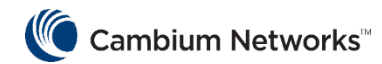